# **Premiers programmes**

# **1. La fonction print()**

Nous avons rencontré dans les TP précédents la fonction **print()** qui affiche une chaîne de caractères. En fait, la fonction **print()** affiche l'argument qu'on lui passe entre parenthèses **et** un retour à ligne.

Une manière de s'en rendre compte est d'utiliser deux fonctions print() à la suite. Dans la portion de code suivante, le caractère « ; » sert à séparer plusieurs instructions Python sur une même ligne :

```
In [1]: print("hello"), print("joe")
hello
joe
```
La fonction **print()** peut également afficher le contenu d'une variable quel que soit son type. Par exemple, pour un entier :

```
In [2]: var=3
In [3]: print(var)R
```
Il est également possible d'afficher le contenu de plusieurs variables (quel que soit leur type) en les séparant par des virgules :

```
In [4]: x=32In [5]: nom="John"
In [6]: print(nom, "a", x, "ans")John a 32 ans
```
Python a écrit une phrase complète en remplaçant les variables x et nom par leur contenu. Vous remarquerez que pour afficher plusieurs éléments de texte sur une seule ligne, nous avons utilisé le séparateur « , » entre les différents éléments.

Python a également ajouté un espace à chaque fois que l'on utilisait le séparateur « , ».

On peut modifier ce comportement en passant à la fonction print() l'argument par **mot-clé sep** :

```
In [8]: print(nom, "a", x, "ans", sep='.-")John-a-32-ans
```
Pour afficher deux chaînes de caractères l'une à côté de l'autre, sans espace, on peut soit les concaténer (voir TP 2), soit par **mot-clé sep** avec une chaîne de caractères vide :

In  $[9]$ :  $print(nom, "a", x, "ans", sep="")$ Johna32ans

# **2. Premiers programmes**

### **Point méthode**

**Vous devrez écrire sur papier vos programmes avant de le faire dans l'éditeur. .**

### **(a)Inverser le contenu de deux variables**

En vous référant au TP notions de variables, écrire dans un fichier inversion.py un script permettant d'échanger le contenu des variables a et b saisies par l'utilisateur.

Vous utiliserez les fonctions **input()** et **print()**.

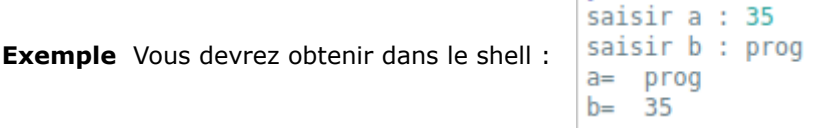

### **(b)Calculer le cube d'un entier**

Écrire un programme qui calcule et affiche le cube d'un entier saisi par l'utilisateur.

**Exemple** Vous devrez obtenir dans le shell :

```
saisir n : 8
le cube de 8 est égal à 512
saisir n : 6
le cube de 6 est égal à 216
```
### **(c) Conversion**

Écrire dans l'éditeur un script qui demande à l'utilisateur d'entrer un temps t en secondes et qui le convertit en heures/minutes/secondes.

On affichera le résultat sous forme d'une phrase :

#### **Exemple**

```
saisir le temps en secondes : 567
567 secondes correspondent à 0 heures 9 minutes
et 27 secondes
```
### **(d) Un peu de mathématiques**

Dans un repère, on donne deux points  $A(x_A; y_A)$  et  $B(x_B; y_B)$  tels que  $x_A \neq x_B$ .

Écrire dans l'éditeur un script qui renvoie l'équation (réduite\*) la droite (AB ) .

\* sous la forme *y*=*mx*+*p*

#### **Exemple**

```
abscisse du point A : 1
ordonnée du point A : 1
abscisse du point B : 5
ordonnée du point B : 5
la droite (AB) a pour équation réduite : y = 1.0 x + 0.0
```
# **3. Chaînes de caractères**

## **(a) Longueur d'une chaîne**

La fonction **len()** permet de calculer la longueur d'une chaîne de caractères c'est-à-dire son nombre de caractères :

```
In [40]: ch="theodore-monod"
In [41]: len(ch)Out[41]: 14
```
## **(b) Accès aux caractères individuels d'une chaîne**

Python offre une méthode simple pour accéder aux caractères contenus dans une chaîne : chaque caractère est accessible directement par son rang dans la chaîne en utilisant des crochets.

**Attention** comme souvent en informatique, le premier caractère de la chaîne est indexé par 0 Ainsi :

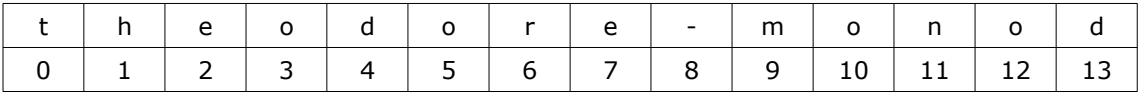

In [37]: ch="theodore-monod"

On obtient alors dans le shell :

In  $[38]$ :  $ch[4]$  $Out[38]: 'd'$ 

Prévoir les sorties [35], [36] et [37]

- In [35]:  $ch[0]$
- Out[35]:
- In [36]:  $ch[0] + ch[6] + ch[9]$
- Out[36]:
- In [37]: print(ch[8]\*2+ch[0])
- Out[37]:

Il est aussi possible d'indexer les caractères par des entiers négatifs ce qui revient à compter à partir de la fin (le dernier caractère de la chaîne est alors d'indice −1) :

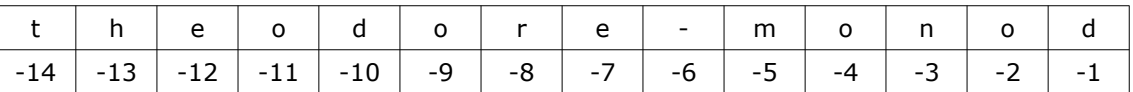

Prévoir la sortie [38]

- In [38]: print(ch[-8] \* 2 + ch[-5])
- Out[38]:

### **(c) Slicing**

### **i. Principe**

Plus généralement, la technique sur slicing (littéralement le découpage en tranches) permet d'extraire une portion d'une chaîne de caractères : il suffit de préciser l'**indice de début** i (qui sera **inclus** dans le découpage) et l'**indice de fin** j (qui sera **exclus**) sous la forme [i:j] .

Prévoir la sortie [40]

- In [40]:  $ch[3:7]$
- Out[40]:

Si l'indice i n'est pas précisé, il est implicitement pris égal à 0 ; de même si j n'est pas précisé il sera égal à la longueur de la chaîne :

Prévoir la sortie [41]

- In [41]:  $ch[6:] + ch[:6]$
- Out[41]:

### **ii. Extraire les k premiers/derniers caractères d'une chaîne**

Il suffit d'écrire **ch[:k]**.

De même, pour extraire les k derniers caractères il suffit d'écrire **ch[−k:]** .

### **iii. Autres type d'extraction**

Le slicing dans sa forme la plus générale prend un troisième paramètre correspondant au pas de la sélection :

**ch[i:j:k]** retourne tous les caractères dont les indices sont compris entre i (inclus) et j (exclus) et séparés d'un pas k.

Par exemple, pour obtenir les caractères d'indices pairs puis les caractères d'indices impairs, on écrira :

- In [42]:  $ch[::2]$
- Out[42]:
- In [43]: ch[1::2]
- Out[43]:

### **iv. Inversion des caractères d'une chaîne**

Le pas peut aussi prendre des valeurs négatives, ce qui nous donne un moyen simple d'inverser les caractères d'une chaîne :

In [44]: ch[::−1]

Out[44]:

(Lorsque le pas est négatif, les valeurs par défaut de i et j sont respectivement :

−1 et −len(ch)−1)

#### **BILAN**

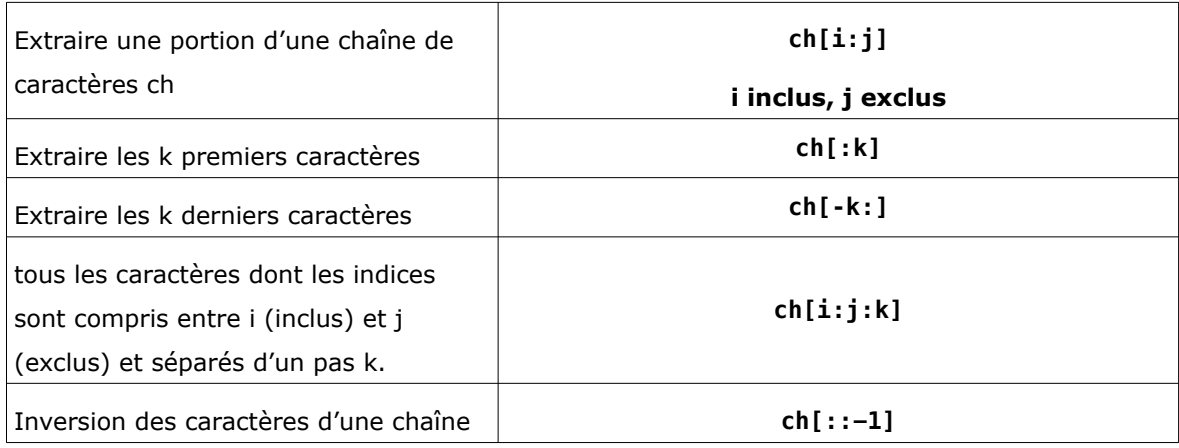

### **v. Application**

Le mélange de Monge d'un paquet de cartes numérotées de 1 à 2n consiste à démarrer un nouveau paquet avec la carte 1, à placer la carte 2 au dessus de ce nouveau paquet, puis la carte 3 au dessous du nouveau paquet et ainsi de suite en plaçant les cartes paires au dessus du nouveau paquet et les cartes impaires au-dessous.

Autrement dit, si le paquet de cartes initial est représenté par la suite (1, 2, 3, . . . , 2n), son mélange de Monge sera représenté par la suite (2n, 2n-2, . . . , 4, 2, 1, 3, 5, . . . , 2n-2, 2n-1).

- A. Déterminer le mélange de Monge de la suite (1, 2, 3, . . . , 8) ( *n*=4 ). Bien détailler les étapes suivies.
- B. Écrire en langage naturel une suite d'instructions permettant de réaliser ce mélange de Monge puis le programmer en Python.
- C. Réaliser en une ligne Python un mélange de Monge d'un paquet de cartes numérotées de 1 à 8.